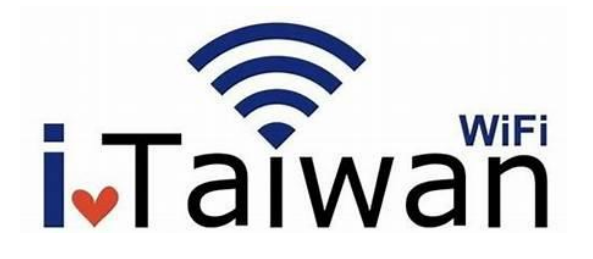

国立台湾師範大学無線 LAN と iTaiwan ネットサーフィン サービス統合し、スマートフ ォンと台湾の携帯番号があれば、無料で登録できます。そして、iTaiwan のアカウン トを使って NTNU 無線 LAN を使うことができます。iTaiwan は全国各地にもサービ スを提供し、より便利なネットサービスを使うことができます。是非ご利用下さい。

無料申請は **<https://itaiwan.gov.tw/en/>**にアクセス

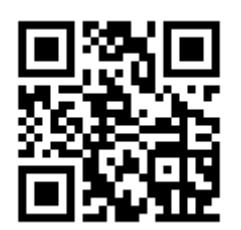

登録アカウントは携帯番号後ろに@itw を加えます

### ex:0912345678@itw

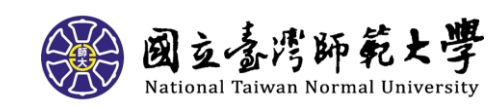

# 利用方法

## 2. 検索 SSID: ntnu

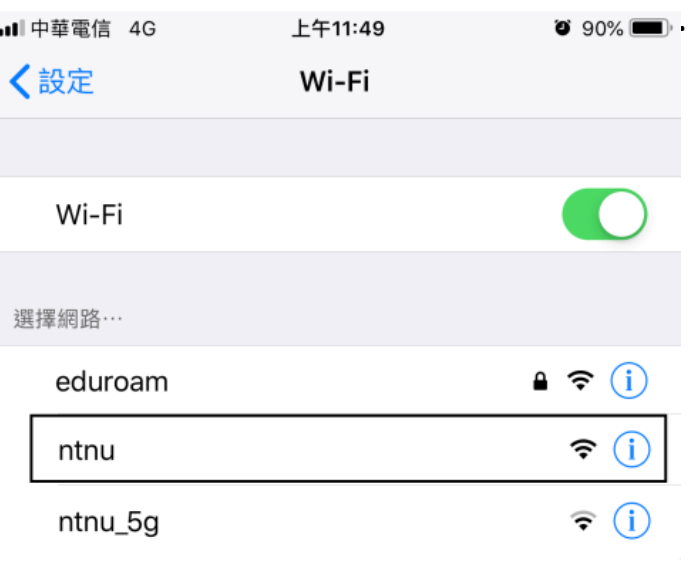

## 1. iTaiwan アカウントを申請 3. ウェブブラウザを開き、ロクインしま

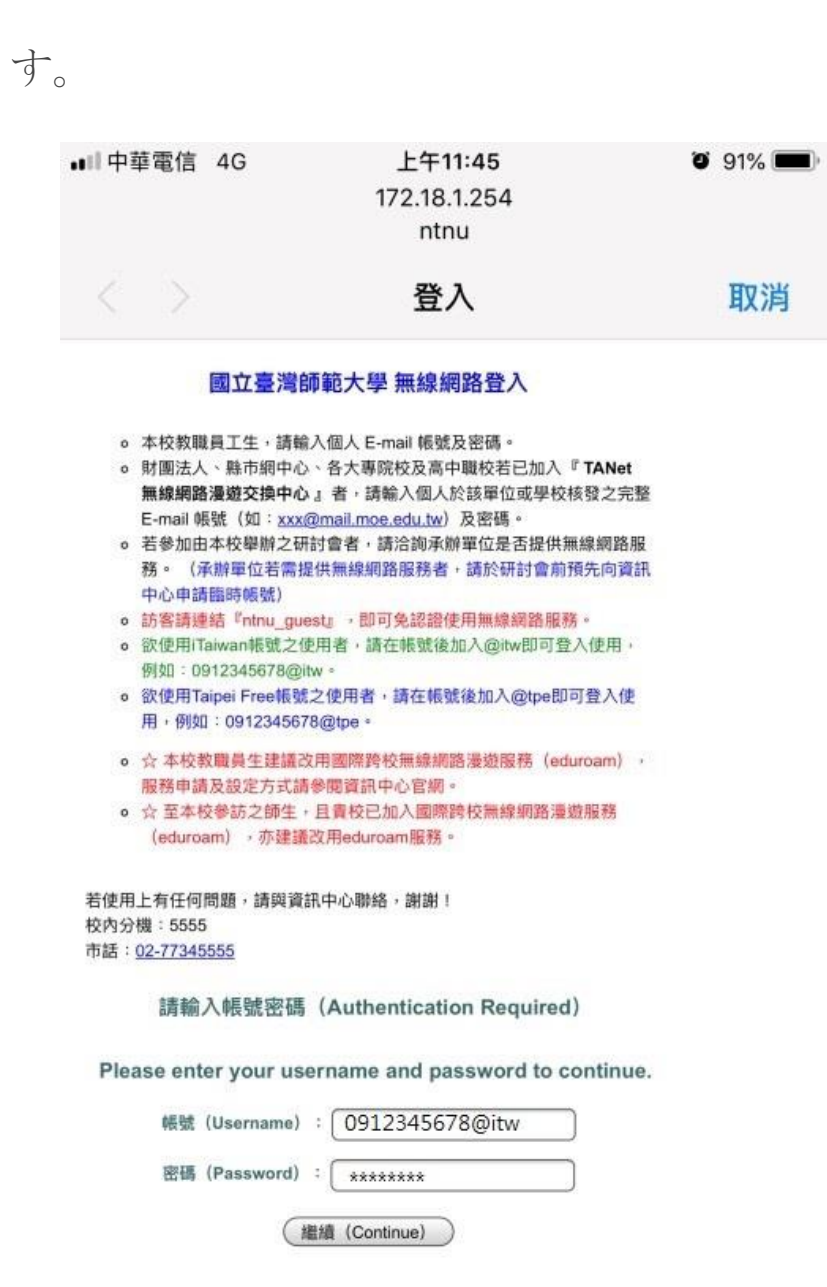

## 登録アカウントは携帯番号後ろに@itw を加えます

#### ex:0912345678@itw

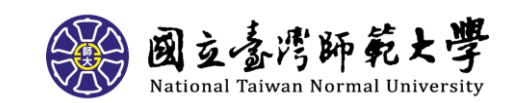